# **Quanah Documentation**

*Release 0.3.0*

**Sean Wilkinson**

July 20, 2015

#### Contents

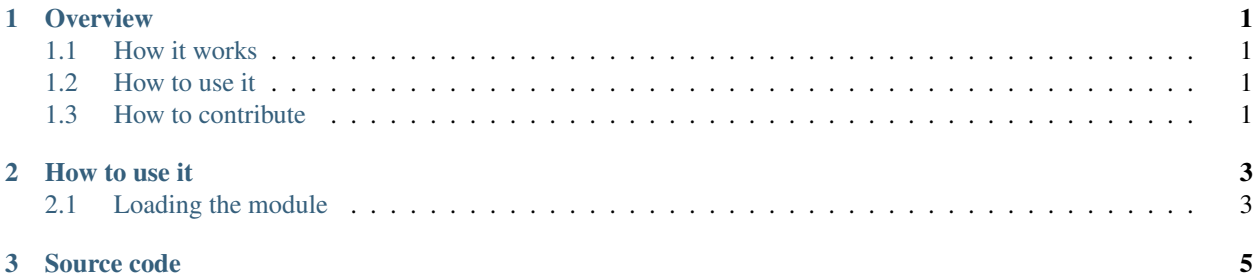

## **Overview**

<span id="page-4-0"></span>[Quanah](https://qmachine.github.io/quanah/) is a model for workflows, and it is so closely related to its original implementation in JavaScript as to be synonymous. Quanah is the core model that powers [QMachine](https://www.qmachine.org/) (QM), a web service for distributed computing. QM was detailed in a recent paper, [QMachine: commodity supercomputing in web browsers,](http://www.biomedcentral.com/1471-2105/15/176) but Quanah was only briefly mentioned. This manual is the best reference for Quanah that is currently available. The main focuses here will be to describe how it works, how to use it, and how to contribute to the open-source project.

# <span id="page-4-1"></span>**1.1 How it works**

(coming soon)

# <span id="page-4-2"></span>**1.2 How to use it**

See [How to use it](#page-6-0) (page 3).

# <span id="page-4-3"></span>**1.3 How to contribute**

See [Source code](#page-8-0) (page 5).

## **How to use it**

## <span id="page-6-1"></span><span id="page-6-0"></span>**2.1 Loading the module**

[Quanah](https://qmachine.github.io/quanah/) is versatile enough to run in any JavaScript environment, but it can be tricky to figure out how to do it in a given environment. While by no means exhaustive, the following directions cover most of the common environments. The main idea is to demonstrate how to load Quanah and store a reference to it as quanah.

#### **2.1.1 ArangoDB shell**

```
var quanah = require("quanah");
```
## **2.1.2 Google D8 / V8 shells**

load("quanah.js"); **var** quanah = QUANAH;

## **2.1.3 JavaScriptCore shell**

```
load("quanah.js");
var quanah = QUANAH;
```
## **2.1.4 jrunscript**

```
\overline{\text{load}}(\texttt{''quanah}.js");
var quanah = QUANAH;
```
## **2.1.5 MongoDB shell**

```
load("quanah.js");
var quanah = QUANAH;
```
#### **2.1.6 Mozilla Rhino**

load("quanah.js"); **var** quanah = QUANAH;

#### **2.1.7 Mozilla Spidermonkey shell**

```
load("quanah.js");
var quanah = QUANAH;
```
#### **2.1.8 Node.js**

[Node.js](http://nodejs.org/) is a server-side JavaScript environment for writing high-performance networking applications, and it is arguably the greatest recent source for innovation in asynchronous programming outside of the web browser.

```
var quanah = require("./quanah");
```
#### **2.1.9 PhantomJS**

```
var quanah = require("./quanah");
```
#### **2.1.10 RingoJS**

```
var quanah = require("./quanah");
```
#### **2.1.11 Web browsers**

Browsers can be the easiest or hardest to load external code with, depending on the strategy that you choose. The easiest route is to add one line to an HTML page:

**<script** src="quanah.js"**></script>**

Then, the programs that use Quanah should be loaded in the same way, by lines that occur later in the page. To reference Quanah, those programs only need to contain the following:

**var** quanah = QUANAH;

To load Quanah dynamically is more complicated, and it demonstrates nicely why Quanah itself is so useful:

```
var script = document.createElement("script");
script.onload = function () {
    var quanah = QUANAH;
// (your code goes here)
};
script.src = "quanah.js";
document.body.appendChild(script);
```
The problem with the second strategy is that it requires some extra knowledge about asynchronous programming, which is precisely what Quanah was originally designed to simplify.

# **Source code**

<span id="page-8-0"></span>Quanah's source code is available at [https://github.com/qmachine/quanah.](https://github.com/qmachine/quanah)